Application Note to the KLIPPEL R&D SYSTEM

Traditional modeling describes the heat flow in loudspeakers by an equivalent circuit using integrators with constant parameters (Application Note AN 18). This simple model fails in describing the air convection cooling which becomes an effective cooling mechanism if the velocity of the coil and/or the velocity of the forced air in the gap becomes high. Eddy currents generated in the conductive material close to the voice coil directly heat the pole piece and the shorting ring and generates a bypass for the heat. These effects are considered in an extended thermal model. This application note presents a simple measurement technique to identify the convection parameter  $r_v$ , the power splitting parameter α and the other thermal parameters.

**Note:** This AN 19 describes a manual process to determine the thermal model that can be done with PWT Power Test. LSI Woofer and LSI Tweeter can identify this thermal model in an automatic measurement.

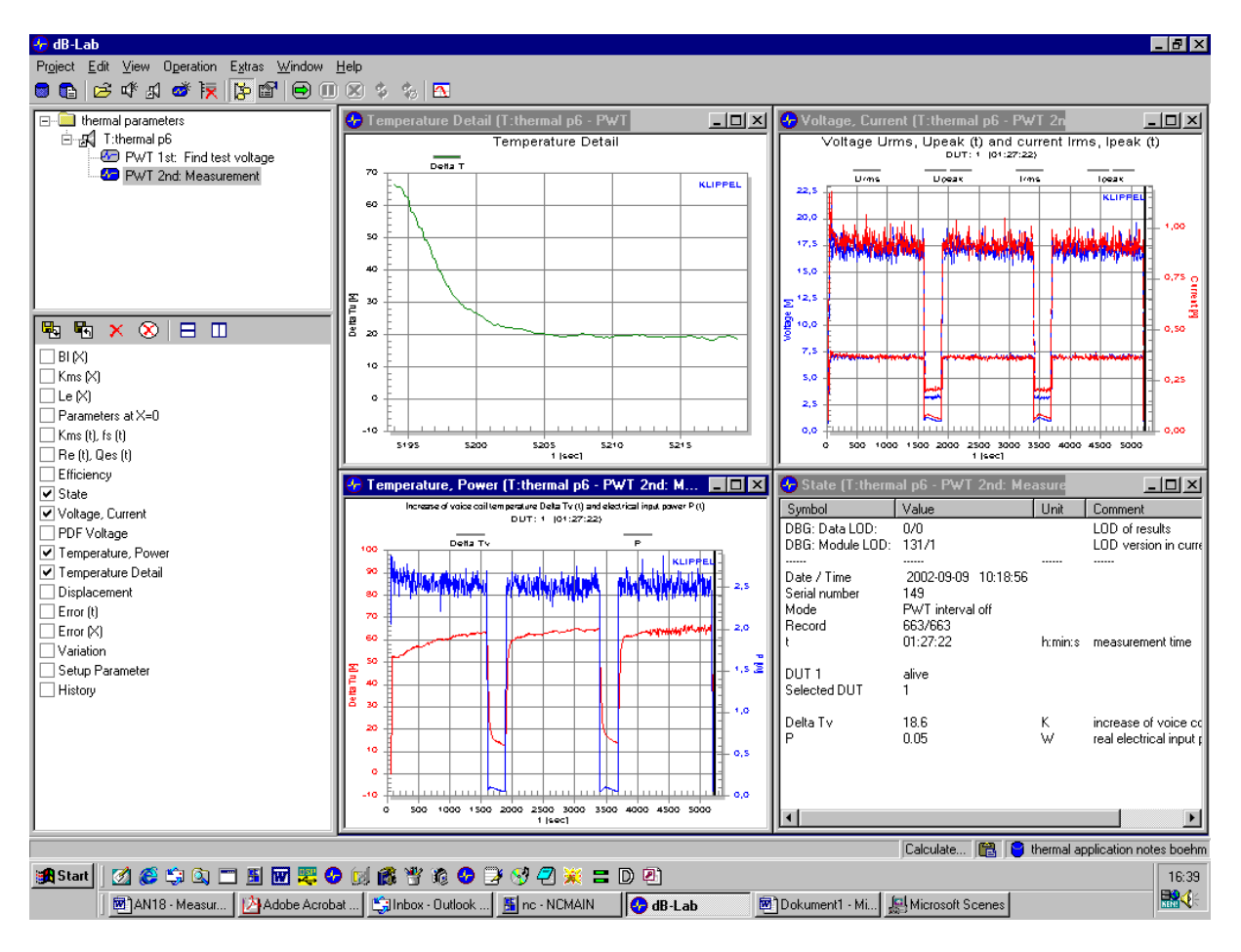

## CONTENTS:

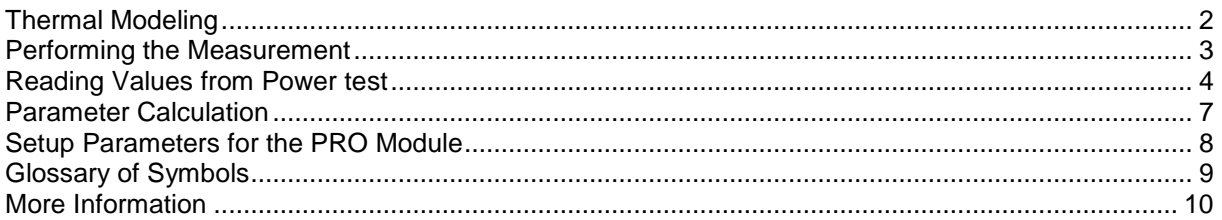

Document Revision 1.1 updated January 21, 2015

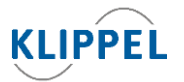

Klippel GmbH Mendelssohnallee 30 01309 Dresden, Germany

www.klippel.de info@klippel.de

TEL: +49-351-251 35 35 FAX: +49-351-251 34 31

## <span id="page-1-0"></span>**Thermal Modeling**

### **Thermal Model**

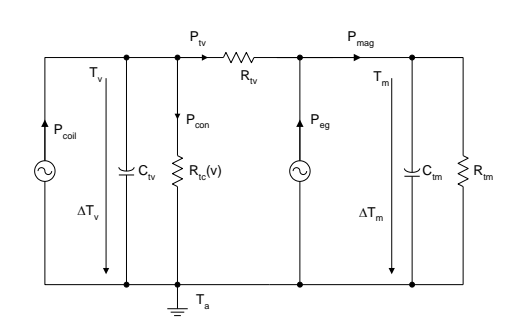

The equivalent circuit presented above is used for modeling the thermal behaviors of transducers. This simple model represents the complex temperature field by the mean temperature  $T_v$  of the voice coil and the mean temperature  $T_M$  of the magnet, pole pieces and frame. This model considers multiple paths of the heat flow. The voice coil is heated by the power *Pcoil*

$$
P_{coil} = P_{Re} + \alpha \ P_{R2} \tag{1}
$$

is the sum of the power dissipated in resistance *Re* and a fraction of the power (according to the distribution factor  $\alpha$ )

$$
P_{R2} = R_2 i_2^2 \tag{2}
$$

dissipated by current

$$
i_2 = \frac{i}{\sqrt{1 + \left(\frac{R_2}{L_2 2\pi f}\right)^2}}.
$$
\n(3)

The main part of the heat goes as power  $P_t$ <sup>*v*</sup> via resistance  $R_t$ <sup>*t*</sup> to the pole pieces, magnet and frame. Finally the heat is transferred via resistance *Rtm* to the ambience. Due to convection cooling the power *Pcon* is transferred directly into the ambience. The resistance *Rtc(v)* 

$$
R_{tc}(v) = \frac{1}{v_{rms}r_v} \tag{4}
$$

depending on the voice coil velocity *v* is the limiting factor in convection cooling. The power *Peg* represents the eddy currents in the pole piece and the short cut ring also bypasses the coil. The thermal capacity *Ctv* represents the thermal dynamics of the voice coil and the capacity *Ctm* represent the magnet and frame.

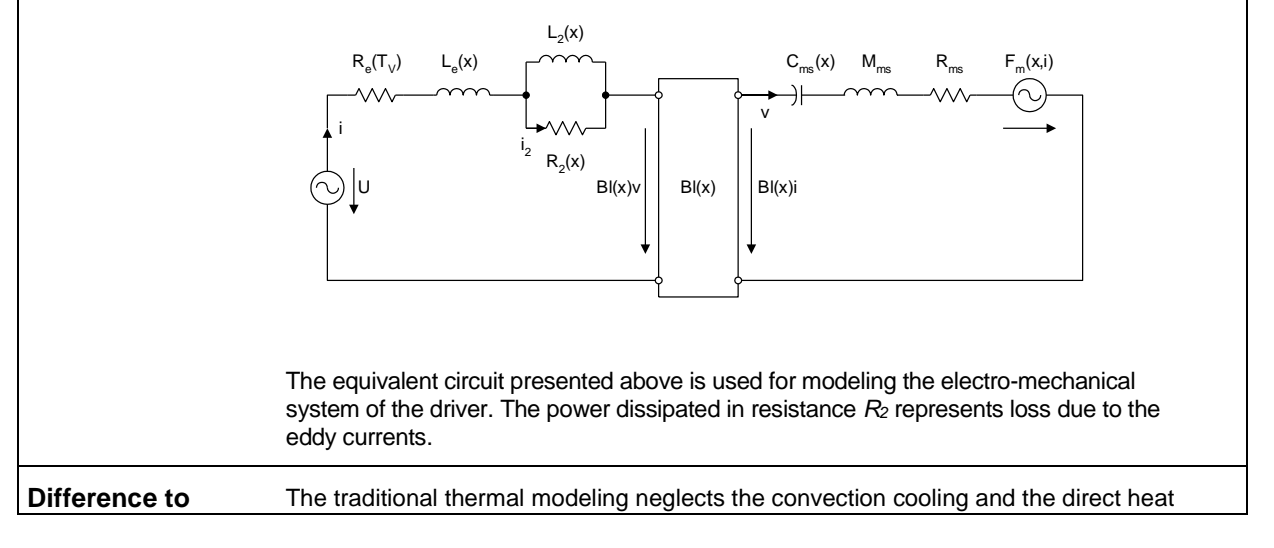

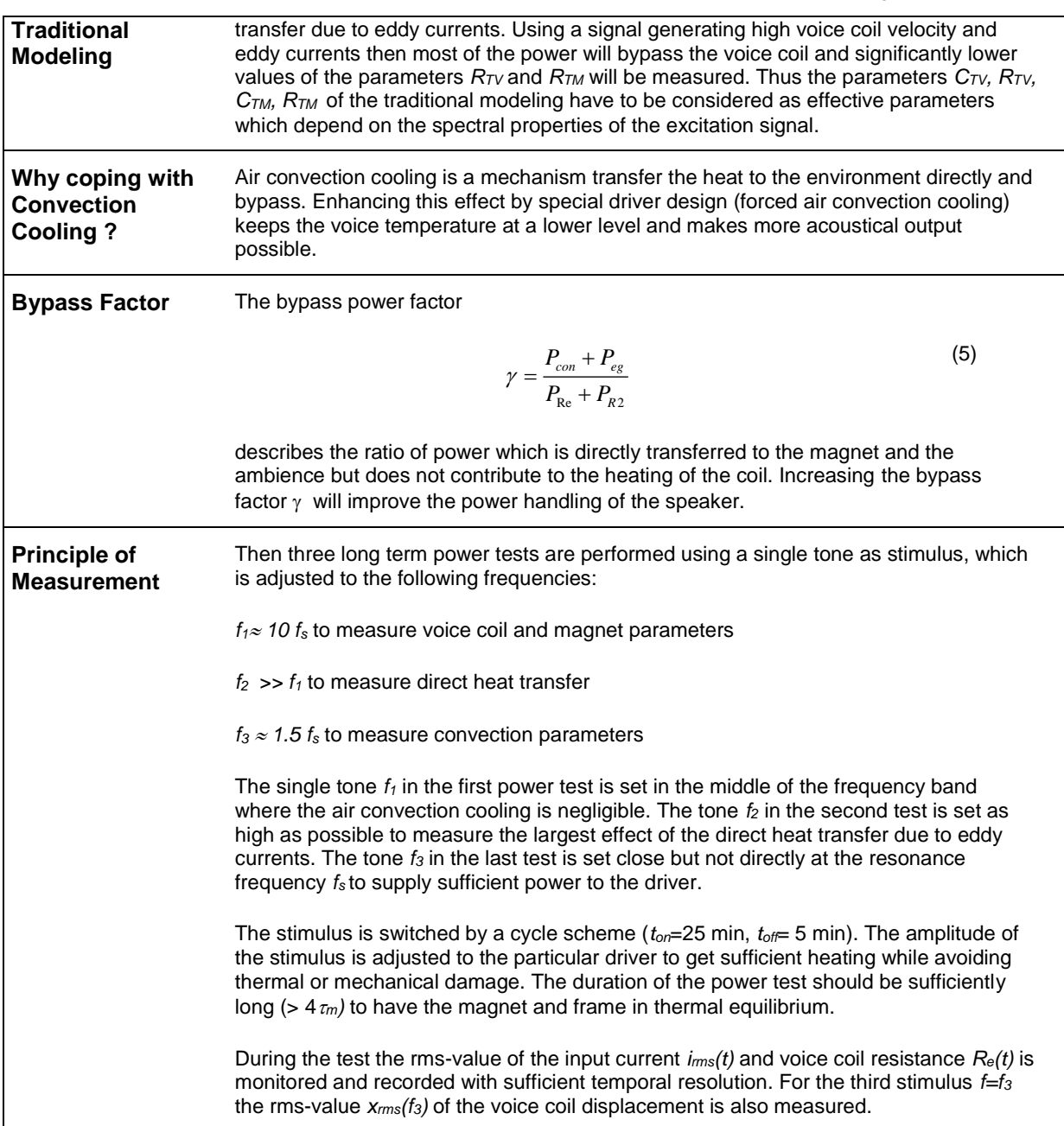

# <span id="page-2-0"></span>**Performing the Measurement**

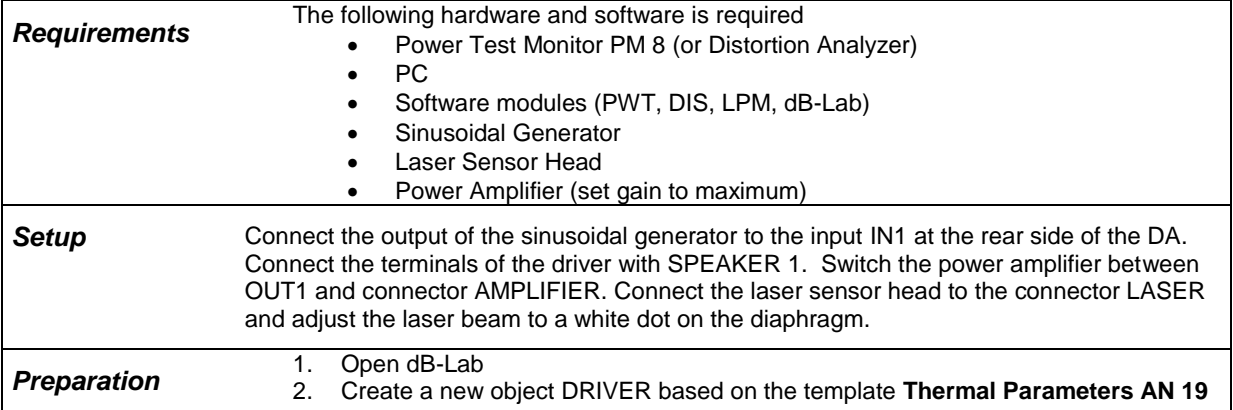

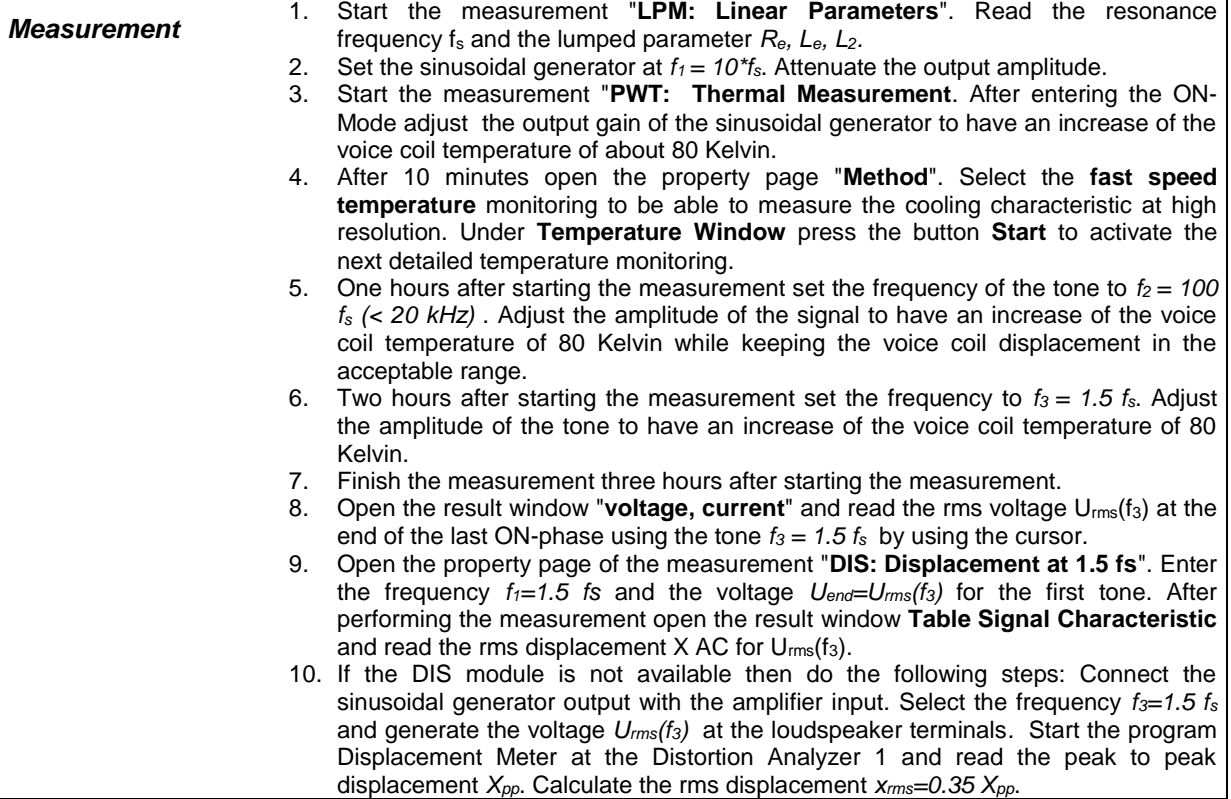

# <span id="page-3-0"></span>**Reading Values from Power test**

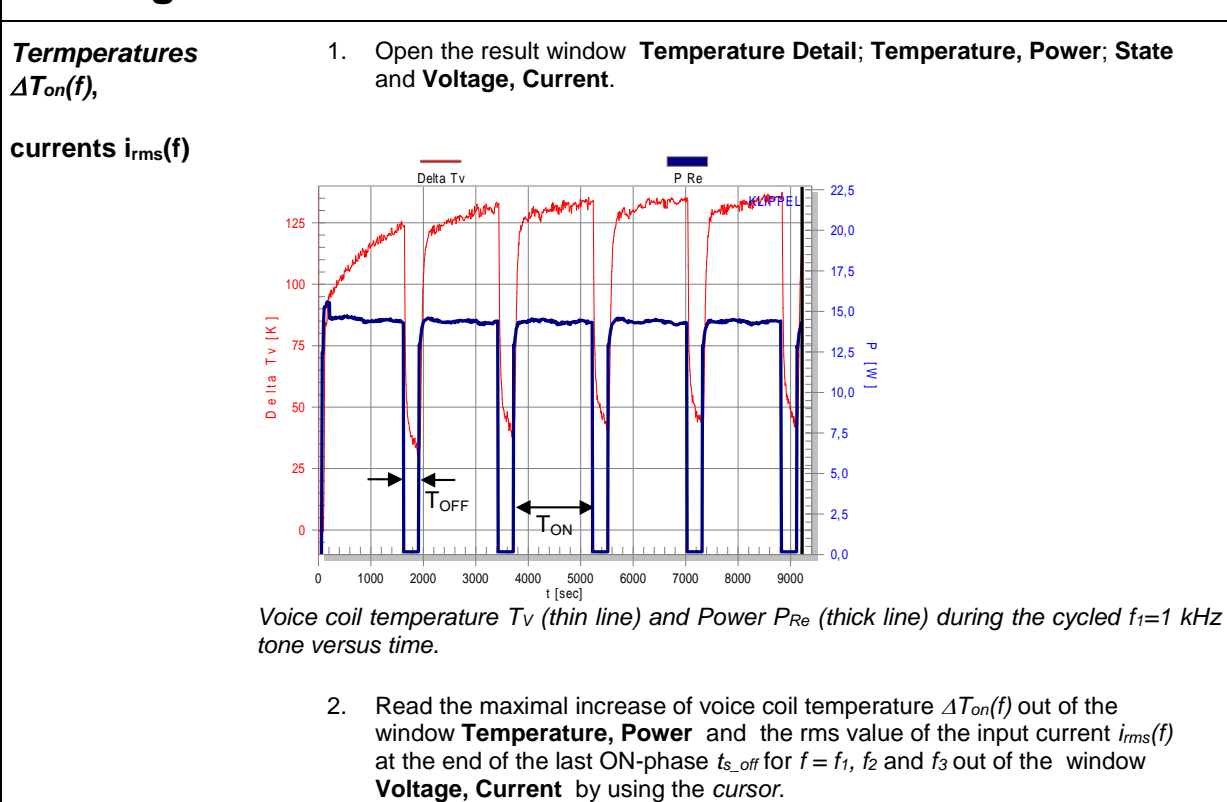

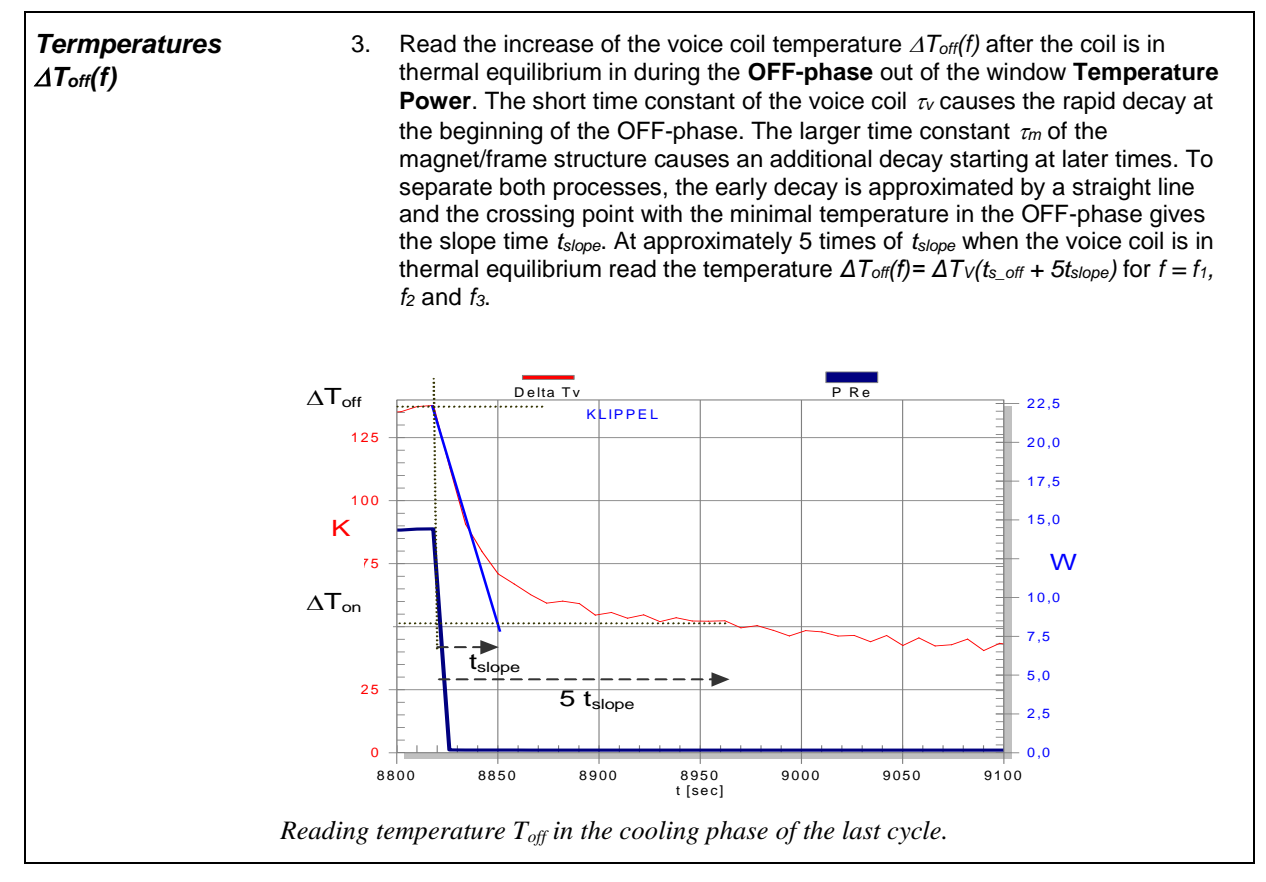

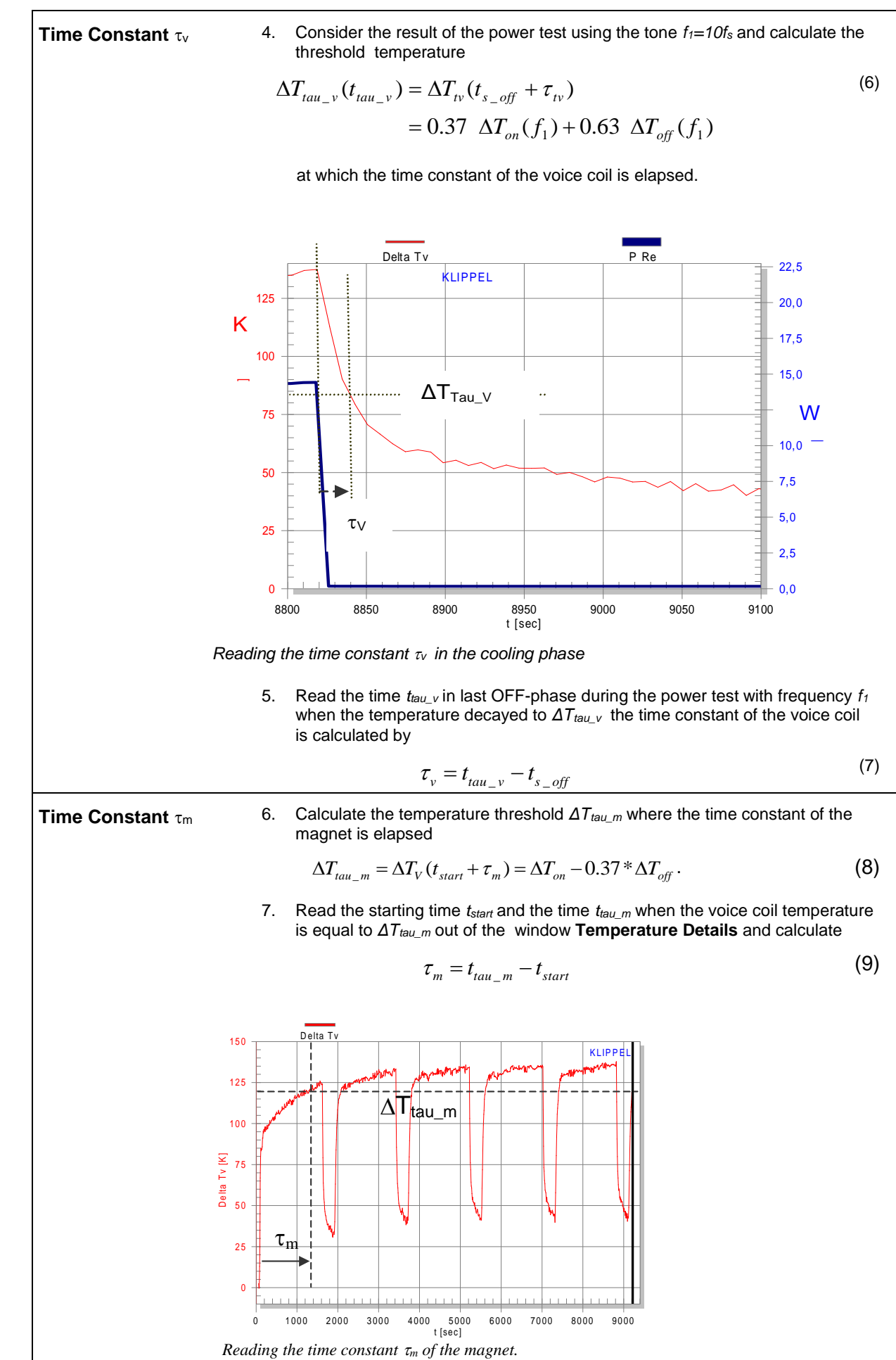

<span id="page-6-0"></span>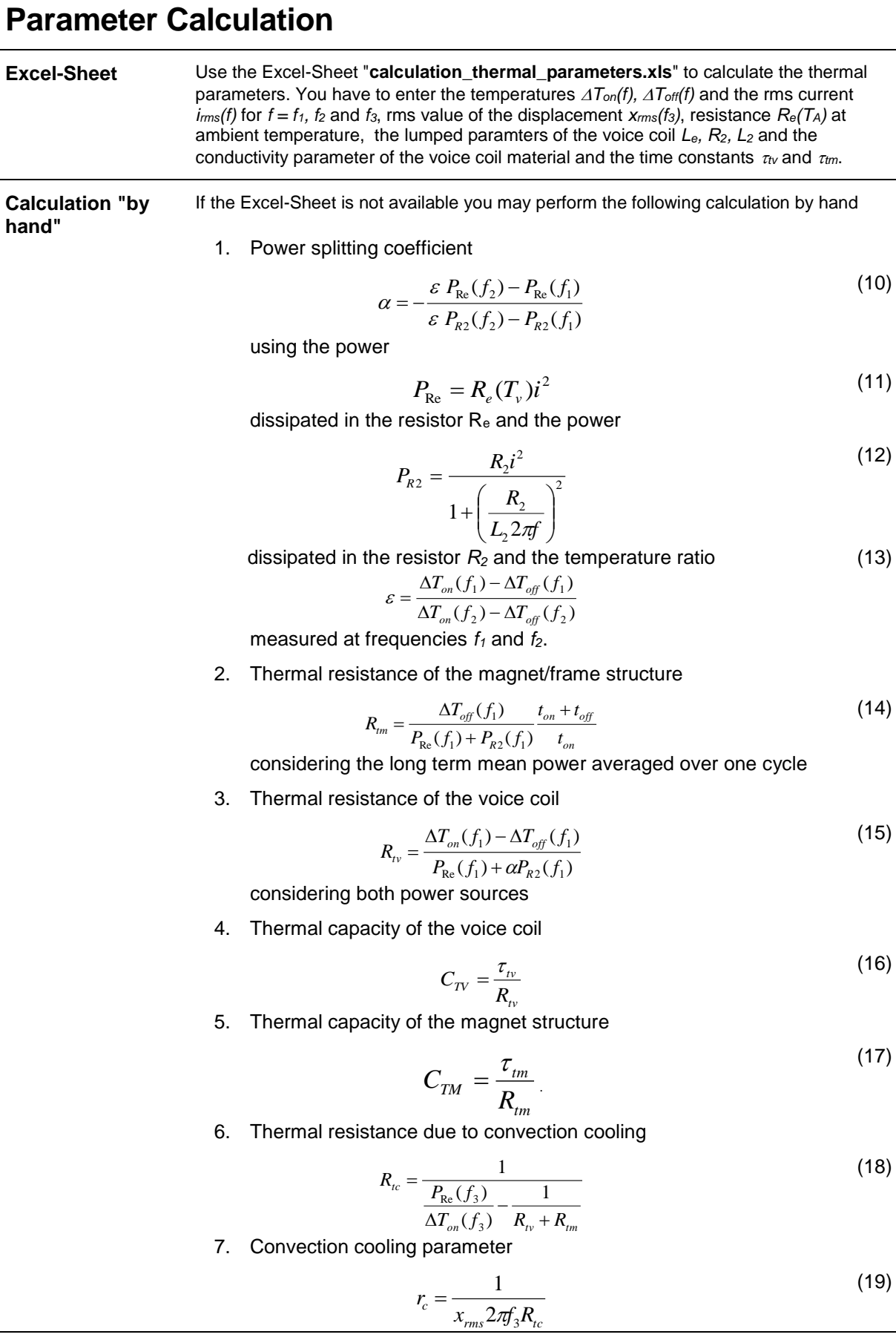

<span id="page-7-0"></span> $\overline{1}$ 

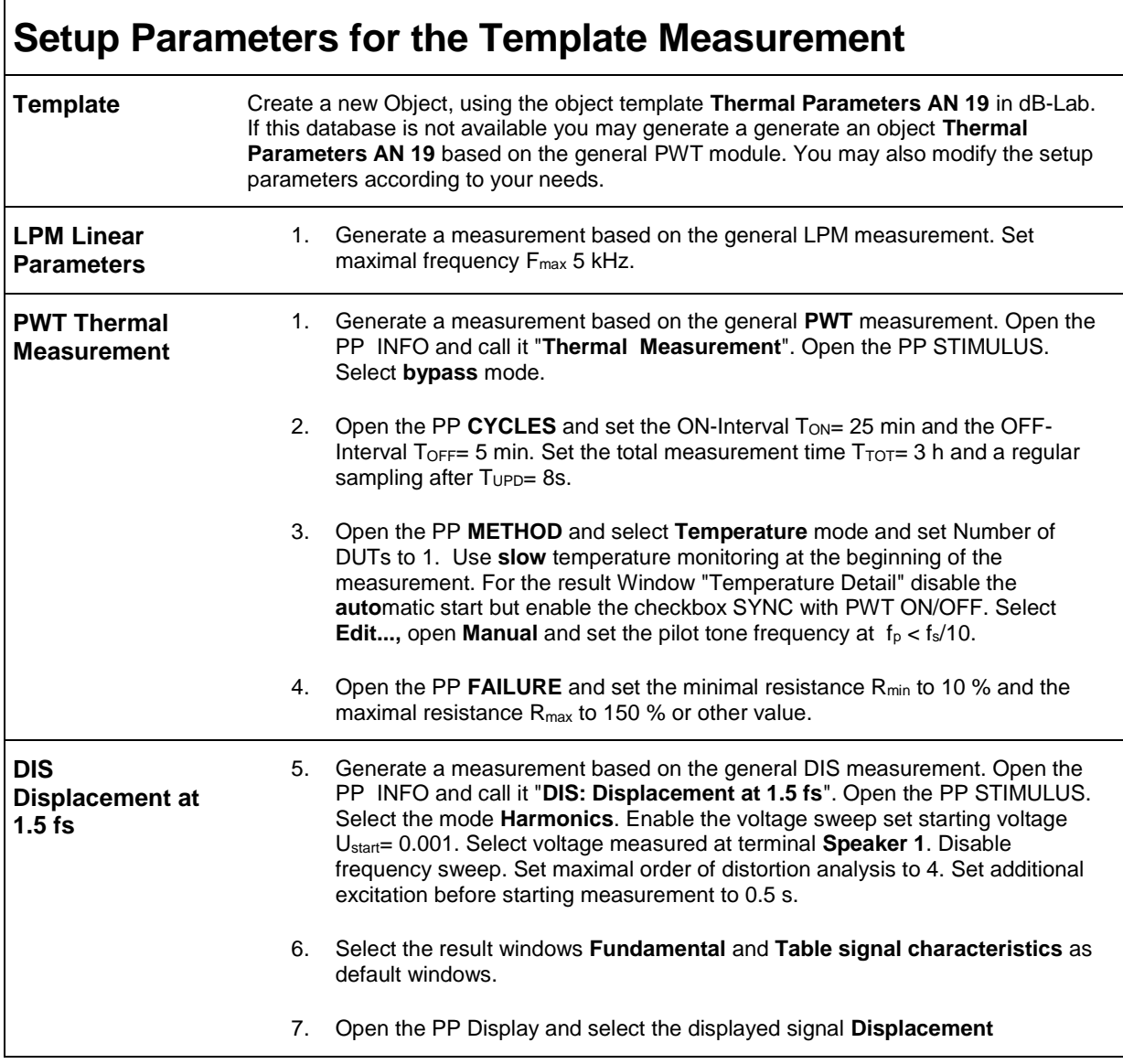

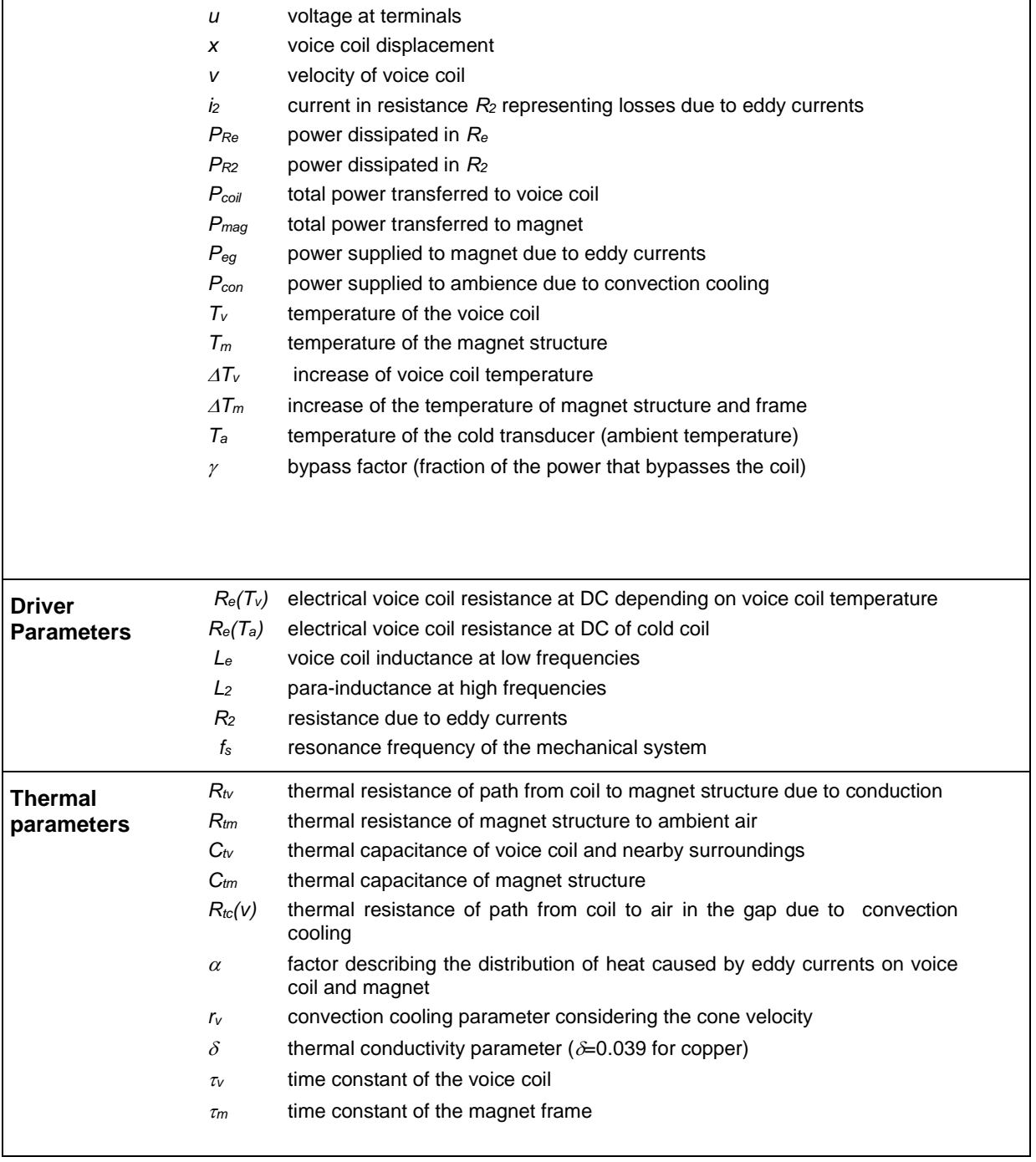

<span id="page-8-0"></span>**Glossary of Symbols**

*i* input current at terminals

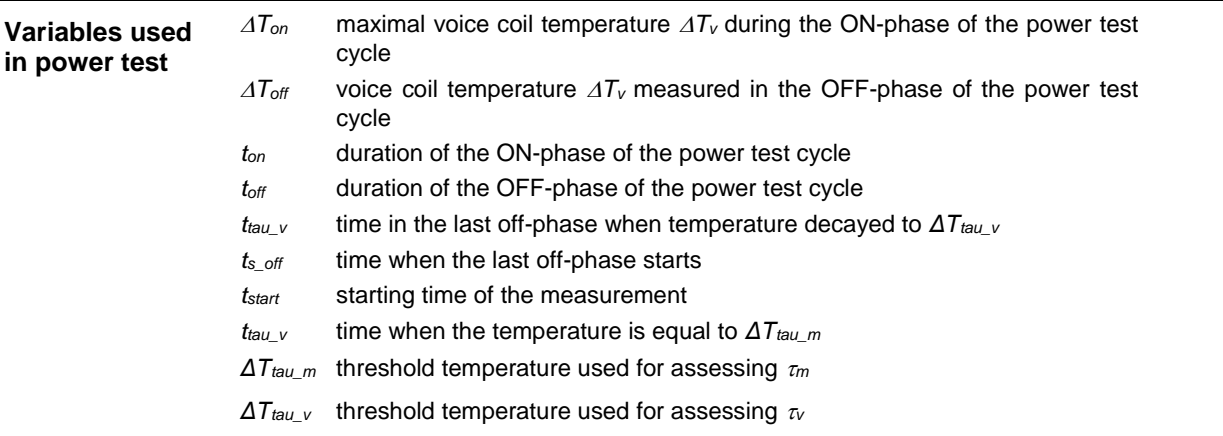

<span id="page-9-0"></span>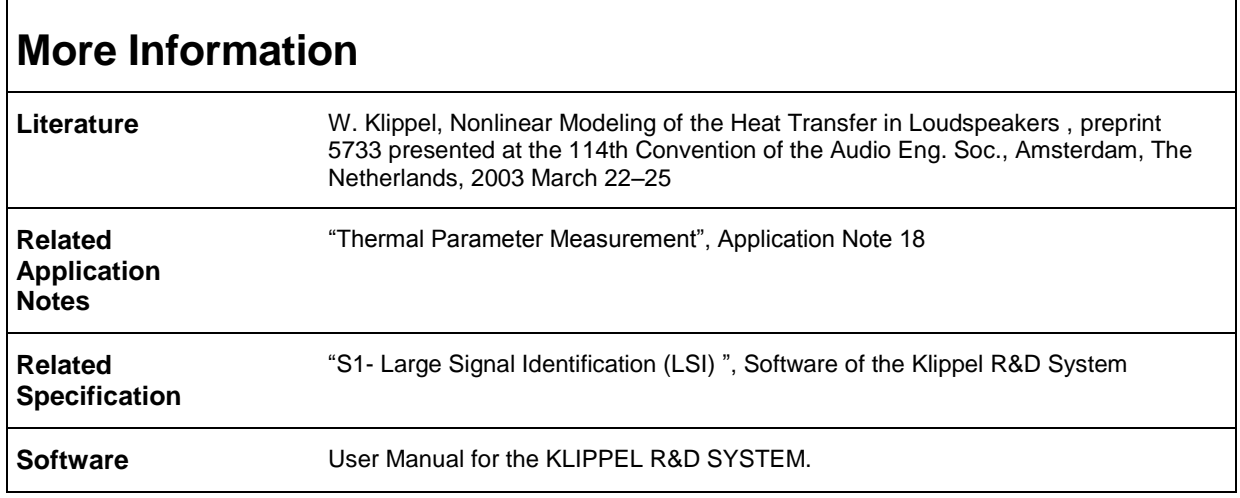

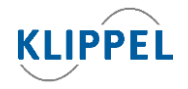

Klippel GmbH Mendelssohnallee 30 01309 Dresden, Germany

updated January 21, 2015 www.klippel.de

info@klippel.de

TEL: +49-351-251 35 35 FAX: +49-351-251 34 31